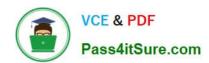

# 1Z0-063<sup>Q&As</sup>

Oracle Database 12c: Advanced Administration

## Pass Oracle 1Z0-063 Exam with 100% Guarantee

Free Download Real Questions & Answers PDF and VCE file from:

https://www.pass4itsure.com/1z0-063.html

100% Passing Guarantee 100% Money Back Assurance

Following Questions and Answers are all new published by Oracle
Official Exam Center

- Instant Download After Purchase
- 100% Money Back Guarantee
- 365 Days Free Update
- 800,000+ Satisfied Customers

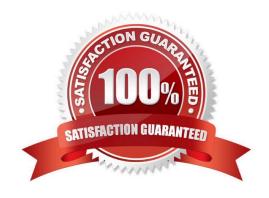

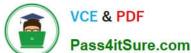

## **QUESTION 1**

Examine the command and its output:

SQL> DROP TABLE EMPLOYEE; SQL> SELECT object name AS recycle name, original name, type FROM recyclebin; RECYCLE\_NAMEORIGINAL\_NAMETYPE binsgk31sj/3akk5hg3j21kl5j3d==\$0EMPLOYEE TABLE

You then successfully execute the command:

SQL> FLASHBACK TABLE "BINSgk31sj/3akk5hg3j21kl5j3d==\$0" TO BEFORE DROP;

Which two statements are true? (Choose two.)

- A. It flashes back the employee table and all the constraints associated with the table.
- B. It automatically flashes back all the indexes on the employees table.
- C. It automatically flashes back any triggers defined on the table.
- D. It flashes back only the structure of the table and not the data.
- E. It flashes back the data from the recycle bin and the existing data in the original table is permanently lost.

Correct Answer: AC

#### **QUESTION 2**

Examine the RMAN command: Which statement is true about the command?

```
RMAN> RUN {
          ALLOCATE CHANNEL c1 DEVICE TYPE sbt;
          ALLOCATE CHANNEL C2 DEVICE TYPE sbl;
          ALLOCATE CHANNEL c3 DEVICE TYPE sbt;
          BACKUP
          INCREMENTAL LEVEL = 0
        (DATAFILE 1,4,5 CHANNEL c1)
        (DATAFILE 2,3,9 CHANNEL c2)
        (DATAFILE 6,7,0 CHANNEL c3);
        SQL 'ALTER SYSTEM ARCHIVE LOG CURRENT';
        }
```

- A. It creates compressed backup sets.
- B. It uses asynchronous I/O for the backup.
- C. It uses parallelization for the backup set.
- D. It uses multisection backup.

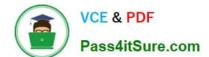

2024 Latest pass4itsure 1Z0-063 PDF and VCE dumps Download

Correct Answer: C

stands for Serial Backup Tape.

Configuring Parallel Channels for Disk and SBT Devices

The number of channels available for a device type when you run a command determines whether RMAN reads or writes in parallel. As a rule, the number of channels used in executing a command should match the number of devices accessed.

For tape backups, allocate one channel for each tape drive.

References: Oracle Database, Backup and Recovery User\\'s Guide, 12 Release 2 (January 2017), page 56

## **QUESTION 3**

The CATDB12C database contains an Oracle Database 12c catalog schema owned by the RC12C user. The CATDB11 database contains an Oracle Database I1g catalog schema owned by the RC11 user.

A database with DBID=1423241 is registered in the CATDB11 catalog. Both the recovery catalog databases are open.

In the CATDB12c database, you execute the commands:

## \$rman

RMAN> CONNECT CATALOG rc12c/pass12c@catdb12c RMAN> IMPORT CATALOG rc11/pwdcat11@catdb11 DBID=1423241;

What is the outcome of the import?

A. It fails because the target database and recovery catalog database are of different versions.

B. It succeeds and all global scripts in the RC11 catalog that have the same name as existing global scripts in the RC12C catalog are automatically renamed.

C. It succeeds but the database is not automatically registered in the RC12c catalog.

D. It fails because RMAN is not connected to the target database with DBID=1423241.

Correct Answer: A

### **QUESTION 4**

You use RMAN with a recovery catalog to back up your database. The backups and the archived redo log files are backed up to media daily. Because of a media failure, the entire database along with the recovery catalog database is lost.

Examine the steps required to recover the database:

1.

2024 Latest pass4itsure 1Z0-063 PDF and VCE dumps Download

| Restore an autobackup of the server parameter file. |
|-----------------------------------------------------|
| 2.                                                  |
| Restore the control file.                           |
| 3.                                                  |
| Start up the database instance in nomount state.    |
| 4.                                                  |
| Mount the database.                                 |
| 5.                                                  |
| Restore the data files.                             |
| 6.                                                  |
| Open the database with the resetlogs option.        |
| 7.                                                  |
| Recover the data files.                             |
| 8.                                                  |
| Set D3ID for the database.                          |
| Identify the required steps in the correct order.   |
| A. 1, 8, 3, 2, 4, 5, 7, 6                           |
| B. 8, 1, 3, 2, 4, 5, 7, 6                           |
| C. 1, 3, 2, 4, 8, 5, 6, 7                           |
| D. 8, 3, 2, 4, 5, 7, 6                              |
| E. 8, 1, 3, 2, 4, 5, 6                              |

## **QUESTION 5**

Correct Answer: B

You wish to enable an audit policy for all database users, except sys, system, and scott. You issue the following statements:

SQL> AUDIT POLICY ORA\_DATABASE\_PARAMETER EXCEPT SYS; SQL> AUDIT POLICY ORA\_DATABASE\_PARAMETER EXCEPT SYSTEM; SQL> AUDIT POLICY ORA\_DATABASE\_PARAMETER EXCEPT SCOTT;

For which database users is the audit policy now active?

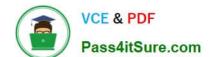

2024 Latest pass4itsure 1Z0-063 PDF and VCE dumps Download

A. all users except sys

B. all users except scott

C. all users except sys and scott

D. all users except sys, system, and scott

Correct Answer: B

## **QUESTION 6**

You are administering a multitenant container database (CDB) that contains multiple pluggable databases

(PDBs). You are connected to cdb\$root as the sys user. You execute the commands:

SQL> CREATE USER C##ADMIN IDENTIFIED BY orcll23;

SQL> CREATE ROLE C##CONNECT;

SQL> GRANT CREATE SESSION, CREATE TABLE, SELECT ANY TABLE TO C##CONNECT;

SQL> GRANT C##CONNECT to C##ADMIN CONTAINER=ALL;

Which statement is true about the c##connect role?

A. It is created only in cdb\$root and cannot be granted to the c##admin user with the container=all clause.

B. It is granted to the c##admin user only in the CDB.

C. It is granted to the c##admin user in all PDBs and can be granted only to a local user in a PDB.

D. It is granted to the c##admin user in all PDBs and can be granted object and system privileges for a PDB.

Correct Answer: D

## **QUESTION 7**

Which two statements are true about a common user? (Choose two.)

- A. A common user connected to a pluggable database (PDB) can exercise privileges across other PDBs.
- B. A common user with the create user privilege can create other common users, as well as local users.
- C. A common user can be granted only a common role.
- D. A common user can have a local schema in a PDB.
- E. A common user always uses the global temporary tablespace that is defined at the CDB level as the default temporary tablespace.

Correct Answer: BD

2024 Latest pass4itsure 1Z0-063 PDF and VCE dumps Download

## **QUESTION 8**

Your database is running in ARCHIVELOG mode. Examine the initialization parameters you plan to set for your database instance.

 $\label{log_archive_dest_2} LOG\_ARCHIVE\_DEST\_1 = \label{log_archive_dest_2} LOCATION=\label{log_archive_dest_2} disk2/3rch \label{log_archive_dest_3} LOCATION=\label{log_archive_dest_4} disk2/3rch \label{log_archive_dest_4} \label{log_archive_dest_4} LOCATION=\label{log_archive_dest_4} disk2/3rch \label{log_archive_dest_4} \label{log_archive_dest_4} disk2/3rch \label{log_archive_dest_4} \label{log_archive_dest_4} \label{log_archive_dest_4} disk2/3rch \label{log_archive_dest_4} \label{log_archive_dest_4} disk2/3rch \label{log_archive_dest_4} \label{log_archive_dest_4} \label{log_archive_dest_4} \label{log_archive_dest_4} \label{log_archive_dest_4} \label{log_archive_dest_4} disk2/3rch \label{log_archive_dest_4} \label{log_archive_dest_4} \l$ 

Identify the statement that correctly describes these settings.

- A. An online redo log file is not allowed to be overwritten if the archived log file cannot be created in any of the LOG\_ARCHIVE\_DEST\_.n destinations.
- B. Optional destinations cannot use the fast recovery area.
- C. An online redo log file is not allowed to be overwritten if the archived log file cannot be created in the location specified for LOG\_ARCHIVE\_DEST\_4.
- D. These settings work only if LOG\_\_ARCHIVE\_MIN\_SUCCEED\_DEST is set to a value of 4.

Correct Answer: C

#### **QUESTION 9**

In your database, there are tablespaces that were read-only when the last backup was taken. These tablespaces have not been made read/write since then. You want to perform an incomplete recovery on the database by using a backup control file.

What precaution must you take for the read-only tablespaces before performing an incomplete recovery?

- A. All the read-only tablespaces should be taken offline.
- B. All the read-only tablespaces should be restored separately.
- C. All the read-only tablespaces should be renamed to have the MISSINGnnnn format.
- D. All the read-only tablespaces should be made online with logging disabled.

Correct Answer: A

## **QUESTION 10**

Identify three scenarios in which RMAN will use backup sets to perform active database duplication. (Choose three.)

- A. when the duplicate ... from active database command contains the section size clause
- B. when you perform active database duplication on a database with flashback disabled
- C. when you specify set encryption before the duplicate ... from active database command

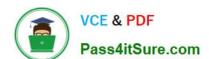

2024 Latest pass4itsure 1Z0-063 PDF and VCE dumps Download

D. when the number of auxiliary channels allocated is equal to or greater than the number of target channels E. when you perform active database duplication on a database that has read-only tablespaces

Correct Answer: ACD

Reference: http://docs.oracle.com/database/121/BRADV/rcmdupdb.htm#BRADV298

#### **QUESTION 11**

Which three statements are true about a job chain? (Choose three.)

- A. It can contain a nested chain of jobs.
- B. It can be used to implement dependency-based scheduling.
- C. It cannot invoke the same program or nested chain in multiple steps in the chain.
- D. It cannot have more than one dependency.
- E. It can be executed using event-based or time-based schedules.

Correct Answer: ABE

Reference: http://docs.oracle.com/cd/B28359\_01/server.111/b28310/scheduse009.htm#ADMIN12459

## **QUESTION 12**

A database is running in archivelog mode. You want to back up a 10 TB data file belonging to the users tablespace. The backup of the data file is too slow.

What type of backup do you recommend to improve the performance of the backup?

- A. image copy backup by using RMAN
- B. multisection image copy backup by using RMAN
- C. multisection parallel backup by using RMAN
- D. cold backup after taking the tablespace offline
- E. cold backup after placing the tablespace in backup mode

Correct Answer: C

### **QUESTION 13**

Identify two scenarios in which the RMAN crosscheck command can be used. (Choose two.)

A. when checking for backups that are not required as per the retention policy

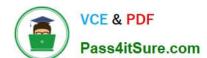

2024 Latest pass4itsure 1Z0-063 PDF and VCE dumps Download

B. when updating the RMAN repository if any of the archived redo log files have been deleted without using RMAN to do the deletes

- C. when updating outdated information about backups that disappeared from disk or media or became corrupted and inaccessible
- D. when synchronizing backups, which were not performed by using RMAN, with the RMAN repository
- E. when listing backups that are required for recovery operations

Correct Answer: BE

## **QUESTION 14**

Which three statements are true about Oracle Restart? (Choose three.)

- A. It can be configured to automatically attempt to restart various components after a hardware or software failure.
- B. While starting any components, it automatically attempts to start all dependencies first and in proper order.
- C. It can be configured to automatically restart a database in case of normal shutdown of the database instance.
- D. It can be used to only start Oracle components.
- E. It runs periodic check operations to monitor the health of Oracle components.

Correct Answer: ABE

Reference: http://docs.oracle.com/cd/E18283\_01/server.112/e17120/restart001.htm

## **QUESTION 15**

You notice performance degradation in your production Oracle 12c database. You want to know what caused this performance difference.

Which method or feature should you use?

- A. Database Replay
- B. Automatic Database Diagnostic Monitor (ADDM) Compare Period report
- C. Active Session History (ASH) report
- D. SQL Performance Analyzer

Correct Answer: B

1Z0-063 PDF Dumps

1Z0-063 Practice Test

1Z0-063 Exam Questions